# **Chapitre 6 : Réduction des données**

*Pourquoi la réduction est nécessaire?* 

La base de données de l'AAVSO est composée de données recueillies auprès de nombreux observateurs différents du monde entier, et ceci à des moments différents. La force d'un tel système est qu'il permet à tous les observateurs intéressés de contribuer aux archives , donc il a un grand potentiel en termes de nombres et de durée pour la couverture d'étoiles cibles. Contrairement aux données recueillies grâce aux surveys, qui peuvent êtres altérées à cause de la météo , pannes d'équipement ou arrêt du financement, l'approche de l'AAVSO réduit ces problèmes. D'autre part, le fait que chaque observateur utilise un équipement et des procédures différentes, peut introduire des décalages difficiles à concilier d'un observateur à l'autre.

En supposant que les procédures décrites dans ce guide soient suivies avec attention, et qu'aucune erreur ne soit commise dans la chaîne de traitement, la différence subsistant entre les mesures constatées par deux observateurs différents observant la même cible, en même temps avec les mêmes filtres est vraisemblablement le fait de réponses différentes de la caméra pour une couleur donnée. Chaque télescope, filtre et CCD a ses propres caractéristiques uniques, qui, en fonction de la couleur de l'étoile mesurée et des filtres utilisées peuvent entrainer des différences de mesures allant du centième au dixième de magnitude d'un observateur à l'autre. Même deux filtres photométriques acquis auprès du même fournisseur auront une réponse spectrale légèrement différente qui affectera vos mesures !

En transformant vos données à un système standard , ces différences peuvent être considérablement réduites, voir éliminées. Cela aura non seulement pour effet de donner des observations comparables à celle d'autres observateurs ayant eux-mêmes transformé leurs données, mais en plus elles seront scientifiquement utiles. Le but de l'AAVSO est de faire en sorte que tous les observateurs transforment leurs données.

# *Comment puis-je réduire mes données?*

Il y a deux parties dans le processus de transformation de vos données. La première consiste à déterminer vos coefficients de transformation. La deuxième est d'appliquer ces coefficients à vos observations. Au début , vous trouverez peut-être l'ensemble du processus un peu intimidant et certainement un peu confus , avec peu d'indications disponibles. Avec ce guide, l'AAVSO espère changer la donne, en expliquant de façon claire le processus, et en ne couvrant que les cas les plus simples. En suivant cette procédure, vous appliquerez la plupart , sinon toutes les corrections nécessaires pour normaliser vos données. Si vous souhaitez approfondir cela, reportez-vous aux références citées à la fin de ce guide.

# **Vue d'ensemble et hypothèses**

Par souci de simplicité et cohérence avec les autre chapitres de ce guide, l'explication qui suit suppose que vous effectuez de la photométrie d'ouverture différentielle. Les magnitudes trouvées sont des magnitudes différentielles, autrement dit elles sont obtenues en mesurant la différence entre la luminosité d'une étoile de comparaison et la variable. Par exemple, si vous mesurez la luminosité réelle de deux étoiles à travers un filtre standard, vous obtiendrez deux mesures différentes pour ces étoiles si elles ne sont pas de même couleur. Notre objectif sera de transformer ces mesures dans un système standard, de telle sorte que les magnitudes résultantes trouvées soient les mêmes pour tout le monde.

Afin de faire cette transformation dans un système standard, deux choses sont à connaître : la couleur des étoiles que vous mesurez (connue sous le nom de couleur instrumentale) et l'effet de cette couleur sur la magnitude différentielle obtenue (connue sous le nom de couleur instrumentale différentielle) .

En reliant la couleur instrumentale différentielle à la couleur standard réelle des étoiles déterminée avec soins, vous serez en mesure de trouver une valeur appelée « transformation de couleur ». D'une façon similaire, en mettant en relation la magnitude instrumentale différentielle à la véritable magnitude différentielle de ces mêmes étoiles standard, vous pouvez obtenir une transformation de magnitude.

L'application de ces deux transformations faites sur des étoiles variables dont la couleur et magnitude ne sont pas connues avec précision, vous permettra de "corriger" vos mesures et les convertir à un système standard qui, en théorie, peut être le même pour d'autres observateurs.

En astronomie, la couleur d'une étoile (ou indice de couleur) est généralement exprimée comme la différence de magnitude entre deux couleurs différentes. Vous pouvez obtenir cela avec différentes combinaisons de filtres, mais étant donné que la mesure la plus largement utilisée est B-V ( à savoir la magnitude mesurée avec un filtre Johnson B moins la magnitude mesurée avec un filtre Johnson V) il sera supposé que vous avez au moins ces deux filtres. Comme vous le verrez plus tard, il y a un moyen de transformer vos données même avec un seul filtre photométrique, mais en général vos résultats seront meilleurs si vous utilisez au moins deux filtres. Si vous utilisez plus de deux filtres, vous aurez besoin de la couleur et de la transformation en magnitude pour chacun d'entre eux.

# **Déterminer les coefficients de transformations**

# *Etape 1 : Image d'un champ standard et calibration.*

La première étape dans la détermination de vos coefficients de transformation est d'imager un champ standard en utilisant chacun de vos filtres. Ces champs standard sont

des champs d'étoiles pour lesquels les magnitudes stellaires sont précisément connues, et ceci pour plusieurs couleurs. Pour plus de facilité, l'AAVSO a préparé des séries de champ pour 6 amas d'étoiles, qui ont été sélectionnés sur le principe de plusieurs facteurs, comprenant leur variété de couleurs et quantité d'étoiles qui peuvent facilement s'insérer dans une image CCD.

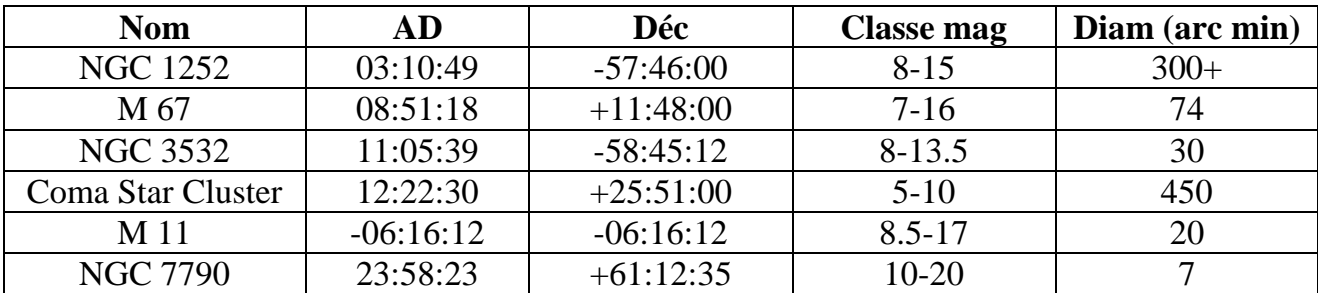

# **Table 6.1 : Amas standards**

Vous pouvez produire un tableau pour un de ces champs en utilisant l'AAVSO Variable Star Traceur (VSP), en entrant AD et Dec de l'amas que vous voulez afficher, et en sélectionnant le champ et les limites de magnitude appropriées à votre système, comme vous le feriez pour toute autre cible. Assurez-vous également de cocher "oui" à la question "voulez vous une carte de champ standard?" Cela se traduira par un graphique similaire à celui de la figure 6.1 de la page suivante. Vous pouvez également imprimer la table photométrique associée contenant les magnitudes publiées de toutes les étoiles standards, ce qui vous sera utile si votre logiciel ne charge pas la photométrie de comparaison automatiquement ( voir figure 6.2 , page 55). Utilisez toujours ces bonnes pratiques pour le reste des images. Réalisez ces images d'amas quand ceux-ci sont hauts dans le ciel, et définissez le temps d'exposition pour obtenir autant de signal que possible sans saturer les étoiles les plus brillantes. Prenez plusieurs images pour chaque filtre et compilez-les pour obtenir un bon RSB. Ensuite, calibrez ces images avec Bias , Noirs, et Plus. Afin de minimiser les effets aléatoires, ou les effets atmosphériques, il est de bonne pratique de répéter sur plusieurs nuits tout le processus d'imagerie de champ standard et de calculer vos coefficients sur la moyenne de chacun de vos résultats sur une nuit.

# *Etape 2 : mesurer les images pour en tirer les magnitudes instrumentales*

Utilisez votre logiciel de photométrie et mesurez autant d'étoiles que vous pouvez pour obtenir leur magnitude instrumentale. Nul besoin de sélectionner une étoile cible spécifique, ou une étoile de vérification. Comme avec tous champ rempli d'étoiles , veuillez ne pas mesurer les étoiles "mélangées". Soyez également soyez très prudent sur l'identification des étoiles, et dans le cas de plusieurs étoiles avec le même identifiant, vérifiez l'AD et Dec pour être sûr d'être sur la bonne cible .

# *Figure 6.1 carte de M 67*

Cet échantillon de carte a été produit en utilisant l'AAVSO Variable Star Traceur ( VSP) en utilisant les coordonnés de M67 données dans le tableau 6.1 , avec un champ de 15' et une magnitude limite de 13.8. Les étoiles encerclées en rouge ont étés utilisées dans l'exemple donné dans ce guide.

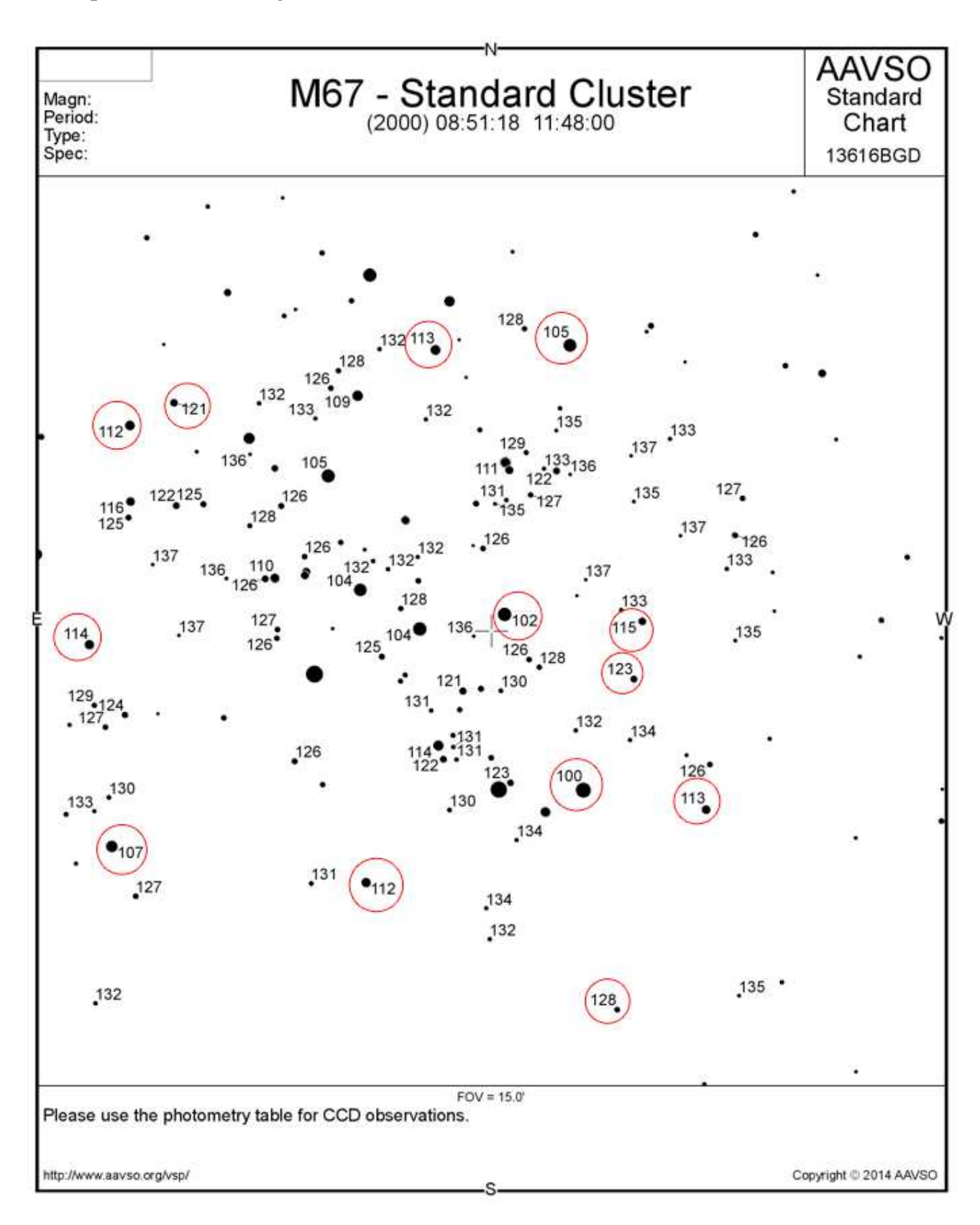

## Figure 6.2 :Table photométrique de M67

Ceci est un extrait de la table photométrique associée au graphique de la figure 6.1 , montrant les 10 étoiles les plus brillantes utilisées pour les calculs des coefficients de transformation de l'exemple. Ce sont les mêmes étoiles que celles des cercles du graphique.

# Variable Star Plotter (VSP)

#### Printable Version Return & Replot

### Field Photometry From the AAVSO Variable Star Database

Data includes all comparison stars within 0.12500° of RA: 08:51:18 (132.82500) & Decl.: 11:48:00 (11.80000).

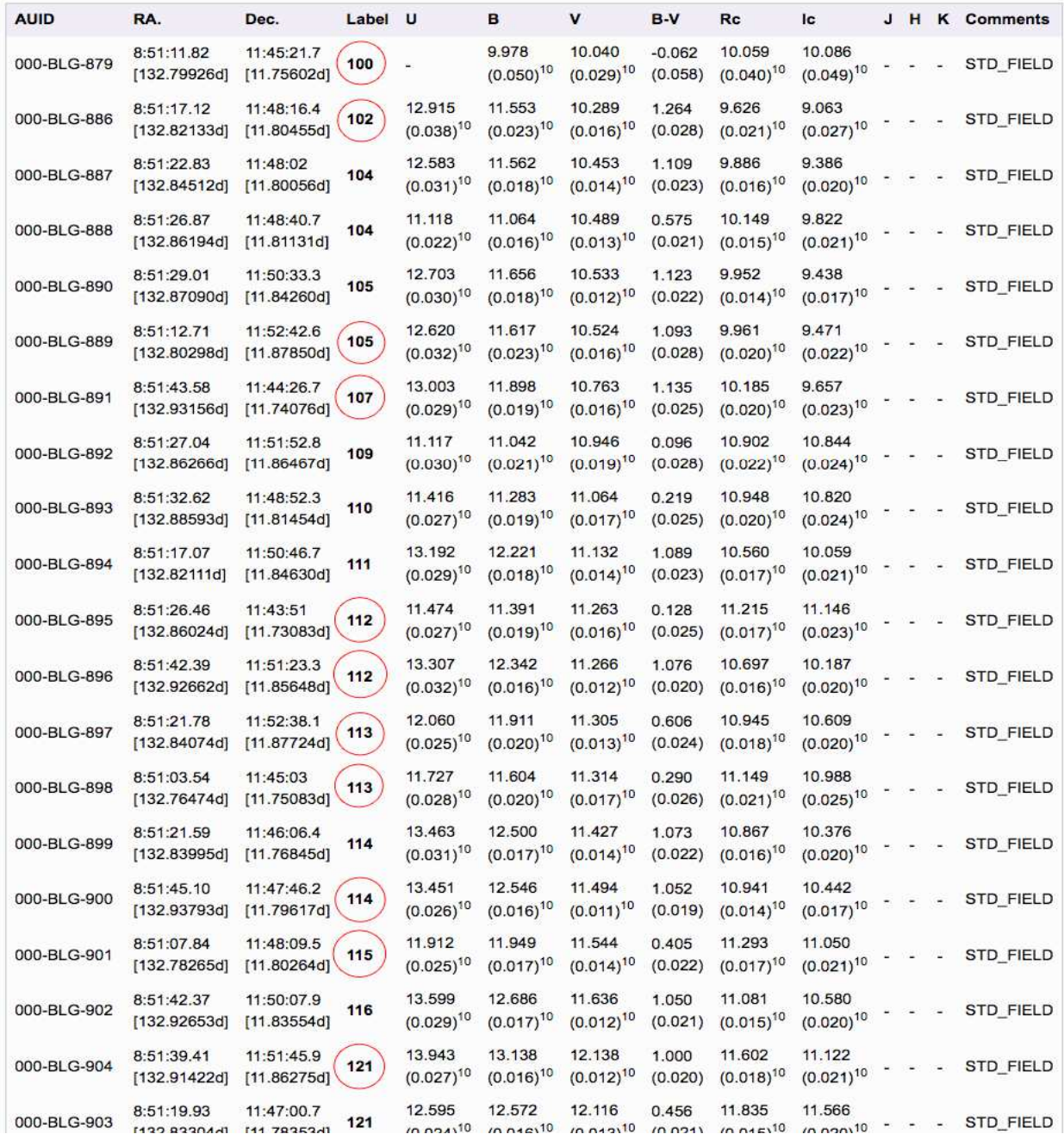

# Etape 3 – calcul des coefficients de transformation.

Des bénévoles de l'AAVSO ont développé des outils logiciels pour vous aider dans le calcul informatique des coefficients de l'étape suivante (appliquer les coefficients de transformation , voir http://www.aavso.org/transform pour télécharger les logiciels et voir l'aide sur le sujet). Afin d'en comprendre les principes, ce guide utilise la "méthode de calcul" pour que vous puissiez les comprendre clairement.

 La meilleure façon d'expliquer le processus de transformation des données est de donner un exemple concret de son utilisation. Cela vous permettra d'appréhender son fonctionnement, sans entrer dans trop de théorie, et équations de tout ordre. Vous pouvez alors remplacer vos propres mesures dans les tables appropriées et en tirer vos propres résultats.

Dans l'exemple suivant, on a supposé que vous réalisiez ce qui est la pratique la plus courante d'imagerie : avec deux filtres (Johnson B et Johnson V). Pour plus de simplicité seulement 13 étoiles étalons sont sélectionnées et mesurées dans l'amas M67. En réalité, il est préférable de prendre de 30 à 50 étoiles couvrant une large gamme de couleurs. Nos mesures sont entrées dans les colonnes marquées "mes données". Dans tout les cas, les magnitudes instrumentales que vous obtenez sont données en lettres minuscules, alors que les magnitudes normées (étalon) sont en majuscules. Votre but est de calculer la transformation de couleur (T<sup>bv</sup>) et deux transformations de magnitude (T<sup>b-bv</sup> et T<sup>v-bv</sup>) à partir de cet ensemble de données.

Commencez par saisir l'identifiant(s) de chaque étoile que vous avez mesuré avec sa magnitude instrumentale, à partir d'images réalisées avec chaque filtre utilisé. Ajoutez-y les magnitudes publiées des mêmes étoiles et dans chaque couleurs.

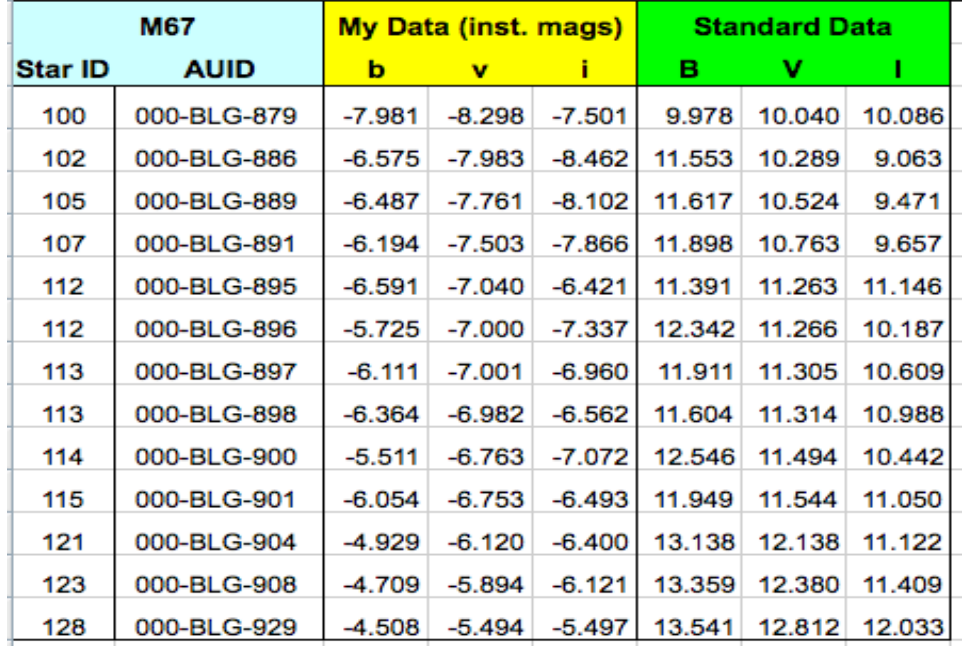

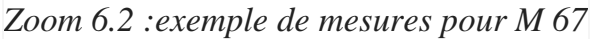

Ensuite, créez la courbe utilisée pour déterminer la transformation de couleur en traçant la couleur instrumentale (b-v) par rapport à l'indice de couleur standard (B-V). L'avantage de tracer effectivement vos mesures est que vous pouvez voir comment vos observations correspondent à chaque lignes, et éventuellement supprimer les valeurs aberrantes afin qu'ils n'aient pas d'impacts négatifs sur vos résultats.

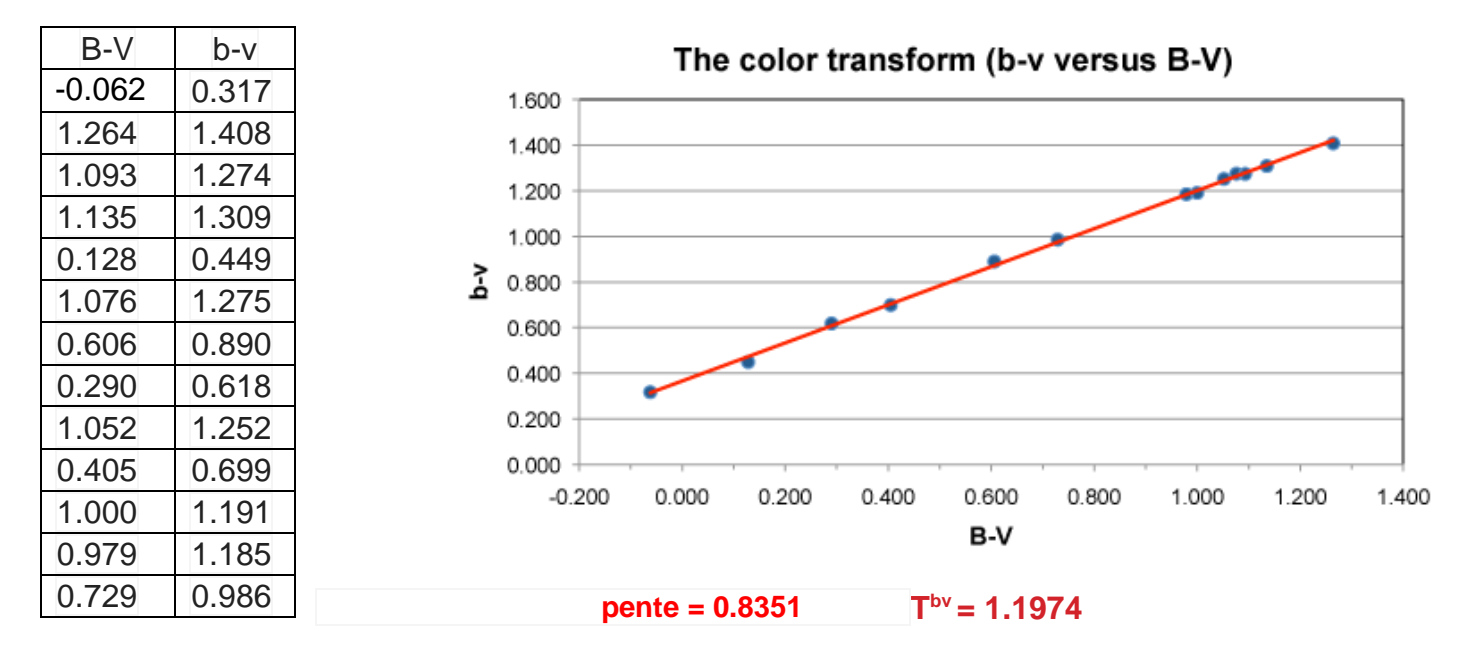

Table 6.3 : tracé de la transformation de couleur.

A noter qu'une ligne de tendance a été ajoutée, et que la pente calculée est de 0.8351 dans l'exemple.

La transformation de couleur est définie comme étant l'inverse de cette pente soit 1/  $0.8351$  TBV = 1.1974.

Pour calculer les magnitudes B et V transformées, il faut prendre les mêmes données que dans le tableau 6.2 mais cette fois, tracer la différence entre la magnitude standard et la magnitude instrumentale (B-b) ou (V-v) en fonction de l'indice de couleur standard (B-V) comme indiqué :

Table 6.4 : tracé de la magnitude B transformée.

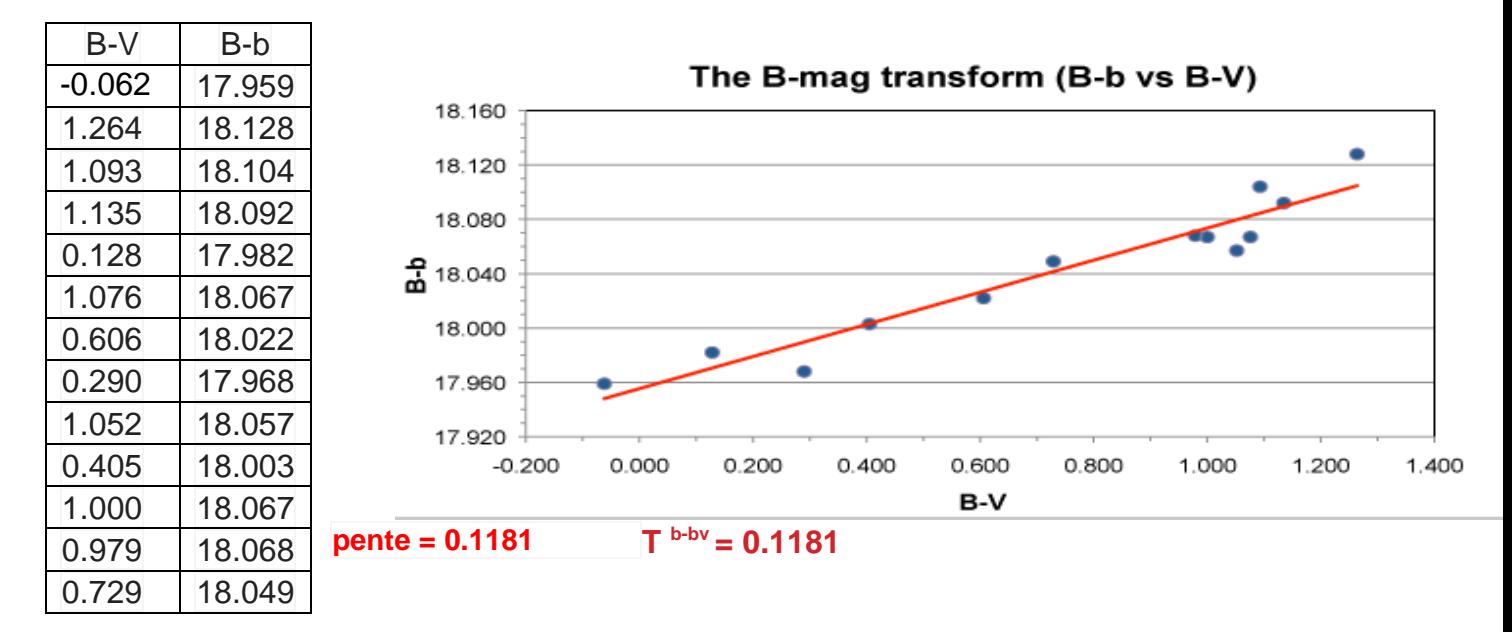

Table 6.5 , tracé de la magnitude V transformée

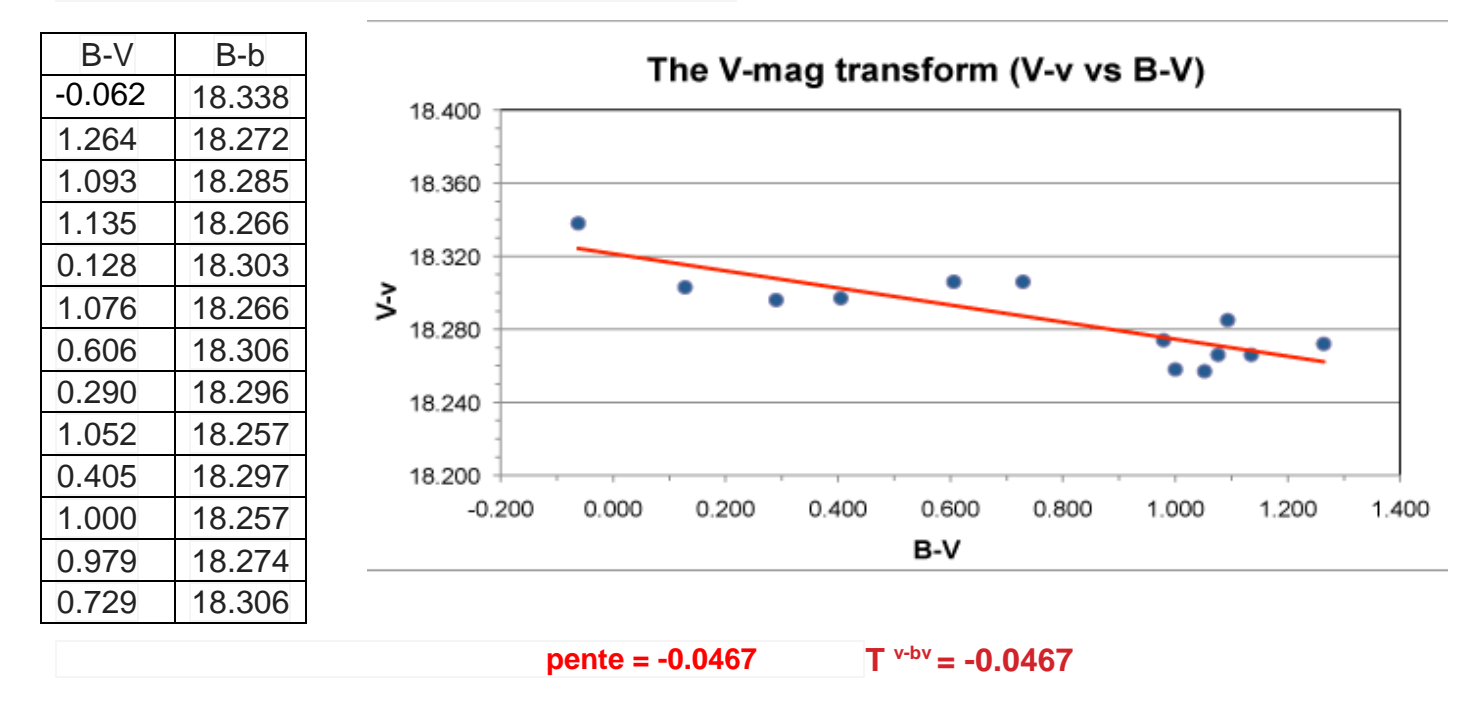

Vous pourriez vous demander pourquoi, nous avons pris la peine de tracer la pente avec tous les points, alors que le calcul peut être fait sans cette courbe ? La raison est qu'en traçant la courbe, vous pouvez visuellement sélectionner des valeurs aberrantes et les exclure des calculs.

Que se passe-t-il si je veux utiliser plus de deux couleurs, ou d'autres couleurs ?

Selon le jeu de filtres utilisé, vous constaterez que vous aurez besoin de calculer les coefficients de transformation adaptés à votre système en utilisant par exemple un filtre Ic ou Rc ou tout autre filtre. Ces coefficients seront calculés en grande partie de la même façon que les coefficients B et V décrits précédemment.

Par exemple , si vous avez un filtre Ic, en plus de vos filtres B et V, vous aurez besoin de calculer 2 coefficients supplémentaires:

> $T_{\rm vi} = 1$ /pente de la courbe de v-i versus V-I  $T_i$  vi = pente de la courbe de I-i versus V-I

De même si vous avez un filtre BVR , vous devez ajouter ces coefficients:

 $T_{vr} = 1/$  pente de la courbe de v-r versus V-R Tr\_vr = pente de la courbe de R-r versus V-R

Vous trouverez peut être utile de calculer les mêmes coefficients en utilisant d'autres méthodes. Par exemple, si vous imagez une étoile très rouge (comme une mira ) il se peut qu'elle soit trop faible au minimum pour la mesurer à l'aide d'un filtre B , si alors vous avez un filtre Ic ou Rc disponible, vous pourrez utiliser une de ces combinaisons pour calculer la transformation de magnitude V.

> Tv\_vi= Pente de la courbe V-v versus V-I ou  $T_{v}$ <sub>vr</sub>= Pente de la courbe for V-v versus V-R

## *Combien de fois dois-je calculer les coefficients de transformation ?*

Les coefficients de transformation doivent êtres calculés au moins une fois par an, mais si vous changez quoi que ce soit dans votre chemin optique (remplacement d'un filtre , ajout d'un aplanisseur de champ, etc…) vous devrez les calculer de nouveau.

# **Application des coefficients de transformation**

Maintenant que vous avez calculé vos coefficients de transformation, il est temps de les utiliser pour transformer les données de cibles réelles dans le système standard. Par souci de simplicité , on suppose qu'il est utilisé une seule étoile de comparaison , et non un « ensemble » d'étoiles de comparaison. Note : la transformation des mesures obtenues à l'aide d'un ensemble d'étoiles de comparaison est une technique complexe qui dépend de la façon dont l'ensemble a été calculé. De ce fait il est préférable de laisser cela aux logiciels.

L'équation de base est :

$$
V_{\text{var}}\,{=}\,\Delta v\,+\,T_{\text{v\_bv}}\,\text{*}\,\Delta(B\text{-}V)\,+\,V_{\text{comp}}
$$

Voici l'explication de chacun des termes :

- ∆v est la magnitude instrumentale de l'étoile variable moins la magnitude instrumentale de l'étoile de comparaison ou V var – V comp
- Vcomp est la magnitude V, publiée de l'étoile de comparaison
- $T_{v_b}$  est le coefficient de magnitude V que vous venez de calculer
- ∆(B-V) est la différence de la couleur standard de la variable par rapport à la couleur standard de l'étoile de comparaison. Cela peut être calculé en utilisant la formule suivante:

$$
\Delta(B-V) = Tbv * \Delta(b-v)
$$

En d'autres termes, vous pouvez trouver ∆(B-V), en multipliant votre couleur transformée par la mesure de la différence de couleur entre les étoiles variables et de comparaison ∆(b-v). Bien sûr, il est présumé que vous ayez fait des mesures en utilisant effectivement un filtre B et un filtre V. Si par exemple, vous ne pouvez obtenir qu'une seule image en une seule couleur, il est possible de substituer les valeurs B-V pour les étoiles variables et de comparaison (si elles existent) par celles mesurées dans l'équation ci-dessus. Veuillez noter que cette méthode est sujette à erreur, car dans de nombreux cas, la couleur d'une étoile variable peut changer.

Comme précédemment, il est plus facile de comprendre ce qui se passe en utilisant un exemple basé sur des mesures réelles. Voici un échantillon de mesures :

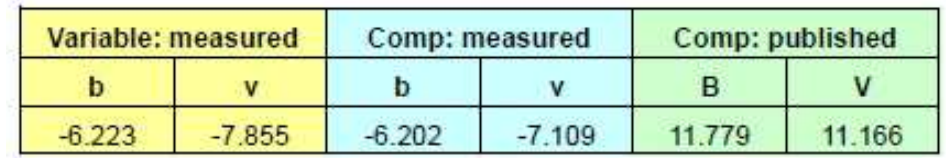

Et les B et V coefficients de transformation calculés précédemment:

 $T_{\text{bv}} = 1.1974$  $T_{\rm b\,bv} = 0.1181$  $T_{v_b} = -0.0467$ 

Commencer par le calcul de ∆ (b-c) avec l'équation:

**∆(b-v) = (b-v)var- (b-v)comp**   $(b-v)$  var  $= -6.223 - (-7.855) = 1.632$  $(b-v)$  comp = - 6.202- (-7.109) = 0.907  $\Delta$ (b-v) = 1.632 - 0.907  $\Delta$ (b-v) = 0.725

Maintenant, multipliez ce résultat par la transformation de couleur pour obtenir ∆(B-V):

 $\Delta$ **(B-V)** = T<sub>bv</sub>  $*$   $\Delta$ **(b-v)**  $\Delta$ (B-V) = 1.1974  $*$  0.725  $\Delta$ (B-V) = 0.868

 $\Delta$ **v** = **v**<sub>var</sub> **- v**<sub>comp</sub>  $\Delta v = -7.855 - (-7.109)$  $\Delta v = -0.746$ 

Mettre tout ensemble:

 $V_{\text{var}} = \Delta V + T_{v_b} + \Delta (B - V) + V_{\text{comp}}$  $V_{\text{var}} = -0.746 + (-0.0467 * 0.868) + 11.166$  $V_{\text{var}} = 10.379$ 

A titre de comparaison, l'ampleur de non-transformé serait tout simplement:

 $V_{var} = \Lambda v + V_{comp}$  $V_{\text{var}} = -0.746 + 11.166$  $V_{\text{var}} = 10.420$  (non transformée)

Transformer votre mesure B serait fait d'une manière similaire en utilisant cette équation:

$$
B_{\text{var}} = \Delta b + T_{b\_b v} * \Delta(B - V) + B_{\text{comp}}
$$

où …

 $\Delta b = b_{var} - b_{comp}$  $T_{b_b} = \text{vos coefficient } B$  magnitude ∆(B-V) le même que ci- dessus Bcomp est la magnitude B publiée de l'étoile de comparaison

Pour tester votre compréhension, essayez de travailler à travers cet exemple en calculant Bvar en utilisant le même échantillon de données que précédemment. Vous devriez arriver à ce résultat:

 $B_{var} = 11.861$ 

Calculer une transformation à deux filtres manuellement est fastidieux. Cela rend le processus compréhensible, mais ce n'est pas forcément la meilleure façon de procéder. Pour réduire les erreurs et améliorer vos résultats, vous pouvez n'utiliser que deux coefficients ( dans ce cas Tb\_bv et Tv\_bv) pour un système à deux filtres. Malheureusement, l'algèbre devient rapidement très lourd. Voilà pourquoi nous vous recommandons d'utiliser un outil comme TransformApplier

(http://www.aavso.org/transformapplier) pour vous aider dans ce processus.